# **como entrar no site da bet365**

- 1. como entrar no site da bet365
- 2. como entrar no site da bet365 :mercado de apostas no brasil
- 3. como entrar no site da bet365 :tecnico corinthians

### **como entrar no site da bet365**

#### Resumo:

**como entrar no site da bet365 : Descubra os presentes de apostas em mka.arq.br! Registre-se e receba um bônus de boas-vindas para começar a ganhar!**  contente:

O jogo não é permitido em como entrar no site da bet365 todos os lugares, e a bet365 não está licenciada para operar em como entrar no site da bet365 todo o mundo.Você pode hipoteticamente acessar a plataforma do exterior com um VPN VPN, mas fazê-lo pode violar a lei do país e os T&Cs da bet365. Mas você pode usar uma VPN em como entrar no site da bet365 seu país para proteger suas apostas e pessoais on-line. dados.

Por que como entrar no site da bet365 conta Bet365 é restrita? Existem várias razões pelas quais as contas bet365 podem ser restritas, incluindo:apostas correspondentes, comportamento de apostas irracional, GamStop (auto-exclusão) e exploração de bônus bônus.

Aprenda a baixar o bet365 app no seu celular para apostas esportivas e cassino! O Bet365 app vai otimizar suas apostas em como entrar no site da bet365 esportes e cassino. Aprenda como baixar bet365 para Android ou iOS. Faça download do bet365 apk para baixar bet365 no seu Android ou ter um app bet365 na Apple.

E se você ainda não tem cadastro nessa casa de apostas, saiba que poderá ativar o código promocional MAX365UP diretamente pelo app, fazendo o registro pelo seu celular. Neste conteúdo, vamos te ensinar tudo sobre isso. Confira!

Bet365 App: Uma visão geral do aplicativo

O Bet365 app destaca-se como uma ferramenta excepcionalmente projetada que incorpora todos os recursos do site principal em como entrar no site da bet365 um formato compacto e fácil de usar.

Disponível para Android e iOS, o aplicativo está pronto para baixar diretamente do site da Bet365 ou pela loja americana da Apple Store.

NOVOS CLIENTES: OBTENHA ATÉ R\$200 EM CRÉDITOS DE APOSTA. Retornos excluem valor em como entrar no site da bet365 Créditos de Aposta. Aplicam-se T&C, limites temporais e exclusões. O código de bônus MAX365UP pode ser usado durante o registro, mas não altera o valor da oferta de forma alguma.

Baixar o Bet365 App em como entrar no site da bet365 2024: O que você precisa fazer? NOVOS CLIENTES: OBTENHA ATÉ R\$500 EM CRÉDITOS DE APOSTA Abrir

A Bet365 fez um excelente trabalho em como entrar no site da bet365 simplificar o processo de baixar bet365 para usuários do Android. No entanto, quem tiver um iOS, vai conseguir baixar, embora com muito mais de mão de obra.

Importante notar que o app não está disponível nas lojas de aplicativos padrão como a Google Play Store ou a App Store brasileira, é necessário seguir alguns passos específicos para fazer o baixar bet365. Preparamos um passo a passo de como fazer isso tanto para dispositivos Android quanto para iOS.

Vale destacar que a bet365 é confiável e, portanto, é totalmente seguro baixar o app dela. Desde que, claro, você faça esse procedimento diretamente do site oficial, como iremos explicar em como entrar no site da bet365 detalhes. Veja a seguir.

Passo a passo para baixar o Bet365 aplicativo Android

Acesse o site Bet365

Para usuários de Android, acesse o site oficial da Bet365 usando o navegador do seu dispositivo celular. É importante entrar no site pelo celular, ou a opção de download não vai aparecer. Procure pelo link

Role a página até encontrar o link "Todos os aplicativos da Bet365" e clique nele. Esse link fica logo depois do painel de jogos e antes do rodapé com os links de acesso rápido para outras partes do site.

Faça download do app de apostas

Importante ter ciência que a Bet365 tem vários apps. Um para poker, outro para bingo, outro para cassino. O aplicativo para apostas é o primeiro da lista. Clique no link para iniciar o download. Instale no seu Android

Aguarde o download do aplicativo e inicie a instalação. É importante ter pelo menos 35.79 MB de espaço livre no seu aparelho.

Passo a passo para instalar bet365 no iPhone

Altere região da como entrar no site da bet365 conta App Store

Para usuários de iOS, primeiro é necessário alterar a região da como entrar no site da bet365 conta na App Store para os Estados Unidos.

Procure pelo Bet365

Após alterar a região, abra a App Store e pesquise por "Bet365" na barra de pesquisa.

Obtenha o aplicativo Bet365 iOS

Toque no aplicativo Bet365 e em como entrar no site da bet365 "Obter" para baixá-lo e instalá-lo em como entrar no site da bet365 seu dispositivo. Após a instalação, você pode alterar a região de volta para o Brasil.

NOVOS CLIENTES: OBTENHA ATÉ R\$500 EM CRÉDITOS DE APOSTA Abrir

Bet365 baixar no iOS: é possível?

Sim, o Bet365 aplicativo pode ser baixado em como entrar no site da bet365 dispositivos iOS. No entanto, devido a restrições de disponibilidade, o aplicativo não está listado na Apple Store brasileira.

Portanto, os usuários precisarão alterar temporariamente a região da como entrar no site da bet365 conta na Apple Store para os Estados Unidos para fazer o download do aplicativo.

Abra o app ajustes, toque em como entrar no site da bet365 seu nome e depois em como entrar no site da bet365 "Mídia e Compras", toque em como entrar no site da bet365 "Ver Conta" e inicie a sessão, se necessário. Depois, toque em como entrar no site da bet365 "País/região" e depois em como entrar no site da bet365 "Alterar país ou região", selecione "Estados Unidos" e aceite os Termos e Condições.

Por fim, insira uma forma de pagamento válida nos Estados Unidos e um endereço de cobrança americano. Toque em como entrar no site da bet365 "Próximo" e conclua a alteração. Aí é só Bet365 baixar na Apple Store.

Bet365 baixar no Android: É possível?

Sim, o Bet365 Apk está disponível para download em como entrar no site da bet365 dispositivos Android e, certamente, é o melhor app de apostas de 2024. Entretanto, para os usuários de Android, é necessário baixar o arquivo APK, pois o aplicativo não está disponível na Google Play Store.

Como se registrar + códigos promocionais

NOVOS CLIENTES: OBTENHA ATÉ R\$500 EM CRÉDITOS DE APOSTA Abrir

Para usar as promoções e códigos promocionais disponíveis na Bet365 em como entrar no site da bet365 Janeiro 2024, é preciso se registrar, mesmo que esteja usando a versão do aplicativo. A boa notícia é que o processo de registro é bastante simples e direto. Aqui está o que você precisa fazer:

Abra o aplicativo Bet365 baixar no seu dispositivo.

Clique e abra o seu aplicativo para poder acessar a área de registro.

Toque em como entrar no site da bet365 'Login' depois em como entrar no site da bet365

'Registre-se'.

Esses botões ficam no topo da página, em como entrar no site da bet365 destaque.

Preencha o formulário de registro com suas informações

Use seus dados para garantir que a conta não será bloqueada.

Escolha um e-mail válido para vincular a conta

O e-mail é o meio utilizado para recuperação de senhas e validação.

Defina um nome de usuário e senha para como entrar no site da bet365 conta.

Crie uma senha forte para evitar que terceiros tenham acesso a como entrar no site da bet365 conta.

Adicione o código promocional no campo correspondente.

Adicione o código MAX365UP para destravar as ofertas de boas-vindas de esportes e cassino. Aceite os termos e condições e conclua seu registro.

Concluindo todas essas etapas você pode apostar.

Ao se registrar, certifique-se de fornecer informações corretas e atualizadas. Caso contrário, você pode enfrentar problemas ao tentar retirar seus ganhos mais tarde. Além disso, lembre-se de verificar como entrar no site da bet365 conta para garantir o acesso total a todos os recursos e ofertas da Bet365.

Bet365 App: Nossa Análise

O aplicativo da Bet365 é conhecido por ser limpo, intuitivo e fácil de usar. O design geral do aplicativo é simplificado, tornando a navegação sem complicações mesmo para usuários iniciantes. Os gráficos são agradáveis e atraentes, contribuindo para uma experiência de usuário positiva.

Quanto à funcionalidade, o Bet365 App não deixa nada a desejar. Ele oferece a possibilidade de apostar em como entrar no site da bet365 todos os mercados disponíveis no site principal. Isso inclui esportes populares, como futebol, basquete e tênis, mas também mercados menos comuns, como eSports e corridas de galgos.

Os menus são bem organizados e a estrutura do aplicativo é lógica, permitindo que os usuários localizem facilmente suas partidas e mercados favoritos. Além disso, recursos úteis, como transmissão ao vivo e cash out, estão facilmente acessíveis.

A velocidade do aplicativo é impressionante, com carregamento rápido de páginas e atualizações em como entrar no site da bet365 tempo real. Isso é particularmente útil quando você está apostando ao vivo e o tempo de reação é essencial.

A Bet365 conseguiu traduzir toda a eficiência de seu site para um aplicativo móvel. Se você está procurando por uma plataforma de apostas móvel confiável e fácil de usar, o aplicativo da Bet365 certamente se encaixa no perfil.

Como apostar em como entrar no site da bet365 futebol no bet365 app?

Apostar no app bet365 é simples, porque seu layout é bem parecido com a versão desktop. O primeiro passo, claro, é fazer login na como entrar no site da bet365 conta. Depois, adicione saldo, fazendo um depósito. Em como entrar no site da bet365 seguida:

Encontre o evento que deseja apostar. Navegue pelas opções em como entrar no site da bet365 destaque ou filtre por "modalidade" > "campeonato" > "partida".

Clique na partida e abra todos os mercados e odds. Analise friamente as melhores opções para como entrar no site da bet365 estratégia. Toque sobre como entrar no site da bet365 opção de aposta.

No bilhete que se abrirá, adicione o valor. Se quiser fazer uma múltipla na bet365, adicione mais seleções ao bilhete e preencha com um valor único de aposta.

Verifique se está tudo certo e clique para apostar.

Acompanhe o jogo e, se quiser, faça um cash out. Ou aguarde até o fim da partida para conferir seus ganhos.

Este mesmo passo a passo pode ser seguido para apostar em como entrar no site da bet365 outras modalidades esportivas, já que todos os eventos cobertos pelo site, também estão disponíveis no app bet365.

Mercados e Odds do aplicativo da Bet365

#### NOVOS CLIENTES: OBTENHA ATÉ R\$500 EM CRÉDITOS DE APOSTA Abrir

Todo apostador mais experiente sabe que a Bet365 é um dos melhores sistes de apostas no que tange aos mercados de apostas.

Independentemente da modalidade escolhida, sempre há muitos mercados para escolher na hora de apostar.

O interessante é que na Bet365 os mercados são classificados conforme o tipo, por exemplo, os mercados para NBA:

Linhas : Apostas no jogo, 1º tempo, 1º quarto, 2º quarto, 3º quarto, 4º quarto, Aposta 3-opções; : Apostas no jogo, 1º tempo, 1º quarto, 2º quarto, 3º quarto, 4º quarto, Aposta 3-opções; Apostas especiais : Handicap de Pontos Alternativos, Total do Jogo, Total Alternativo Resultado e Ambos os Times Para Mais, Resultado Duplo, Resultado e Total Partida – Handicap e Total Margem de Vitória, Primeiro a Conseguir 20 Pontos.

: Handicap de Pontos Alternativos, Total do Jogo, Total Alternativo Resultado e Ambos os Times Para Mais, Resultado Duplo, Resultado e Total Partida – Handicap e Total Margem de Vitória, Primeiro a Conseguir 20 Pontos. Quarto : 1º Quarto Margem de Vitória, 1º Quarto Dupla Hipótese, 1º Quarto Handicap Total.

: 1º Quarto Margem de Vitória, 1º Quarto Dupla Hipótese, 1º Quarto Handicap Total. Apostas em como entrar no site da bet365 jogadores: Melhor Jogador (MVP), Mais Pontos no Jogo, Mais Assistências no Jogo, Mais Rebotes no Jogo, Jogador para Fazer um Triple-Double.

São apenas alguns exemplos de como os mercados ficam classificados na Bet365 pelo aplicativo. Essa organização facilita na hora de encontrar um tipo de mercado.

Outro fator que notabiliza a Bet365 como um das melhores casas de apostas são as odds competitivas tanto para esportes quanto para jogos de cassino.

Dentro da área de esportes, você encontra a opção "apostas aumentadas", com cotações acima da média para jogos e mercados específicos.

Não importa se você é um fã de esportes tradicionais ou esportes de inverno, até mesmo esportes mais desconhecidos como os esportes gaélicos. No aplicativo Bet365 você vai encontrar um evento para apostar e testar como entrar no site da bet365 sorte. Melhores Esportes para Apostar

 Tour de France: A corrida de ciclismo mais famosa do mundo também é um grande atrativo para apostadores. A Bet365 oferece várias opções de apostas para o Tour de France, incluindo vencedor geral, vencedores de etapa e mais.

 NFL: A Liga Nacional de Futebol dos Estados Unidos é um dos esportes mais populares para apostas na Bet365. Você pode apostar em como entrar no site da bet365 tudo, desde o vencedor do Super Bowl até estatísticas individuais de jogadores.

 ITF: A Federação Internacional de Tênis organiza torneios em como entrar no site da bet365 todo o mundo, e a Bet365 permite que você aposte em como entrar no site da bet365 todos eles. Seja em como entrar no site da bet365 simples ou duplas, há uma variedade de mercados disponíveis.

Melhores Jogos de Cassino para Apostar

 Roleta: Este clássico jogo de cassino que conquista quem joga pela primeira vez. Criado há mais de um século, a roleta bet365 é confiável e muito divertida. No cassino da bet365 você encontra uma série de variantes da roleta para satisfazer seu gosto.

 Super Ultra Mega Wheel: Este emocionante jogo de roda é cheio de suspense. Com grandes prêmios em como entrar no site da bet365 oferta, o Super Ultra Mega Wheel pode resultar em como entrar no site da bet365 ganhos significativos.

 Stacked Fire 7s: Este jogo de slot traz o calor com seus símbolos ardentes e potencial para grandes vitórias. Com uma jogabilidade fácil de entender, Stacked Fire 7s é uma ótima escolha para novos e experientes jogadores de cassino.

Aplicativo Bet365 2024: O que gostamos e não gostamos

NOVOS CLIENTES: OBTENHA ATÉ R\$500 EM CRÉDITOS DE APOSTA Abrir Gostamos

Facilidade para instalar no Android

Rapidez ao depositar via PIX

Bônus de boas-vindas para novos clientes (aplicam-se T&C)

Não gostamos

Dificuldade para instalar no iOS

Processo de verificação complexo

Excesso de notificações, muito repetidas

Conclusão: Aplicativo Bet365 – Uma Experiência Interessante

Sem dúvida, o aplicativo da Bet365 proporciona uma experiência de apostas completa e muito interessante. É verdade que se você estiver usando o iOS, pode encontrar um pouco de dificuldade para baixar seu app. Entretanto, o site é adaptado para dispositivos móveis e funciona bem nos navegadores do iOS, como o Safari.

Em relação à versão bet365 apk nos surpreendeu a facilidade de instalação. O download não demorou nem mesmo um minuto para ser concluído e toda a instalação levou apenas alguns segundos.

Ficamos satisfeitos com a ampla gama de mercados de apostas disponíveis, ou pelos recursos exclusivos como o painel de apostas e a possibilidade de fazer depósitos diretamente pelo app. Além disso, a interface do bet365 app é extremamente intuitiva e os gráficos são de alta qualidade, tornando a navegação e a colocação de apostas um processo simples e agradável. No fim das contas, o aplicativo Bet365 é uma excelente escolha para quem deseja ter uma experiência de apostas dinâmica e envolvente, diretamente do conforto do seu smartphone. Perguntas mais frequentes sobre o Bet365 App

Ainda em como entrar no site da bet365 dúvida sobre como baixar o bet365 app e de que forma usar esse aplicativo de apostas? Confira as perguntas mais comuns dos apostadores. Qual o aplicativo oficial da bet365?

O aplicativo oficial da bet365 é o que você encontra no site da casa. Não baixe nenhum arquivo em como entrar no site da bet365 sites desconhecidos, porque eles podem colocar em como entrar no site da bet365 risco a segurnaça do seu celular.

Como baixar o app da bet365?

Para baixar o app da bet365 para Android, acesse o site da casa direto pelo seu celular e role até encontrar a opção "ver todos os apps da bet365". Então, selecione a opção de apostas esportivas e faça o download do arquivo APK. Depois, é só instalar no seu celular. Para que serve o app da bet365?

O app da bet365 pode ser usado para fazer apostas esportivas diretamente pelo seu celular. Com ele, você também conseguirá se divertir em como entrar no site da bet365 alguns jogos de cassino. E poderá usar todas as funções da casa, como depósitos, saques, live stream, cash out e mais.

É possível baixar o aplicativo Bet365 no meu iPhone ou iPad?

Sim, é possível, mas o aplicativo Bet365 não está disponível na App Store brasileira. Contudo, alterando a região da como entrar no site da bet365 conta para os Estados Unidos, você pode baixar o aplicativo Bet365 na App Store americana.

Lembre-se de seguir os passos corretamente para alterar a região e ter uma forma de pagamento válida para os Estados Unidos.

O app Bet365 é fácil de usar?

Sim, o aplicativo da Bet365 é projetado para ser intuitivo e fácil de usar. Ele tem uma interface limpa, com gráficos de alta qualidade e a capacidade de apostar em como entrar no site da bet365 todos os mercados disponíveis.

Além disso, ele conta com recursos como o acompanhamento de jogos ao vivo, painel de apostas e depósito pelo celular, tornando a experiência de apostas muito mais emocionante e envolvente. Quais são os melhores esportes e jogos de cassino para apostar na Bet365?

Para esportes, os mais populares para apostas na Bet365 é futebol, basquete, tênis e vôlei, mas existem muitos outros. Já para jogos de cassino, os mais populares são Aviator, Spaceman,

entre outros. Vale a pena testar o app no seu celular e fazer um cadastro para jogar inúmeros e jogos e apostar em como entrar no site da bet365 muitos eventos esportivos.

### **como entrar no site da bet365 :mercado de apostas no brasil**

### **como entrar no site da bet365**

A plataforma de apostas online, bet365, tem sido objeto de algumas reclamações últimamente. Embora a reputação geral não seja positiva, existe una realidade por trás disso. Neste artigo, nós vamos mergulhar no assunto para te dar uma visão clara e balanceada da situação.

#### **como entrar no site da bet365**

De acordo com algumas fontes, a bet365 não tem a melhor récording em como entrar no site da bet365 relação às reclamações dos clientes. Estudos mostram que somente cerca de 50% das reclamações são resolvidas. As principais preocupações incluem questões relacionadas ao jogo e aos valores pagos.

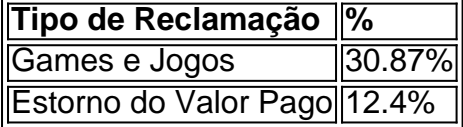

#### **A Duração do Processamento das Reclamações**

Um dos aspectos mais discutidos é o tempo que leva para processar as reclamações. Conforme reportado, o prazo pode fluir de dias a semanas. Claramente, mais transparência neste assunto beneficiaria todos.

#### **Casos em como entrar no site da bet365 Tribunal**

Existe ao menos um caso registado em como entrar no site da bet365 que um cliente está a processar a bet365 por problemas com saques. Situações desta natureza destacam a importância da compreensão dos termos e condições antes de se envolver em como entrar no site da bet365 apostas online.

### **O Procedimento de Reclamação da bet365**

A bet365 possui um procedimento específico para tratar reclamações e disputas. Clientes podem entrar em como entrar no site da bet365 contacto com a plataforma por meio do Chat Ao-Vivo, Email, Mensagem Web ou Correio. A apresentação dos dados necessários é imprescindível neste processo, incluindo informações básicas, detalhes da conta e histórico de atividade.

## **Conclusão: A bet365 é Confiante e Segura**

Apesar das questões levantadas sobre as reclamações, a plataforma bet365 mantém uma licença ativa e fornece um site absolutamente seguro aos clientes. Por conseguinte, podemos dizer, com certeza, que vale a pena criar uma conta na bet365. Ao fazê-lo, é essencial ler detidamente os termos e condições e compreender as políticas da plataforma.

### **fontes**

 $\{nn\}$   $\{nn\}$   $\{nn\}$ 

os mais promissores puro-sangue pelo mundo competem por um lugar na história das as e cavalos. Os fãs podem assistir 7 à ação ao vivo ou apostar on line ( em como entrar no site da bet365

ou pessoalmente com{ k 0); Churchill DownS). Para aqueles que 7 não estarão presentes mas já têm uma ATT B nas proximidades - a sitesde probabilidade as licenciado para da an DE Stadium 7 oferecerão todas As mesmas cacas", além 21 24; E este seguinte guia tem

## **como entrar no site da bet365 :tecnico corinthians**

Fale conosco. Envie dúvidas, críticas ou sugestões para a nossa equipa dos contos de abaixão: Telefone: 0086-10-8805 0795 E-mail: portuguesxinhuanet.com

Author: mka.arq.br Subject: como entrar no site da bet365 Keywords: como entrar no site da bet365 Update: 2024/8/6 5:14:26